### Manual de Aplicación

2FC4...-1ST | 2FC4...-1PB | 2FC4...-1PN | 2FC4...-1SC | 2FC4...-1CB

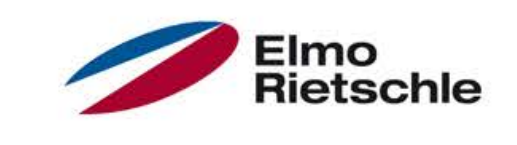

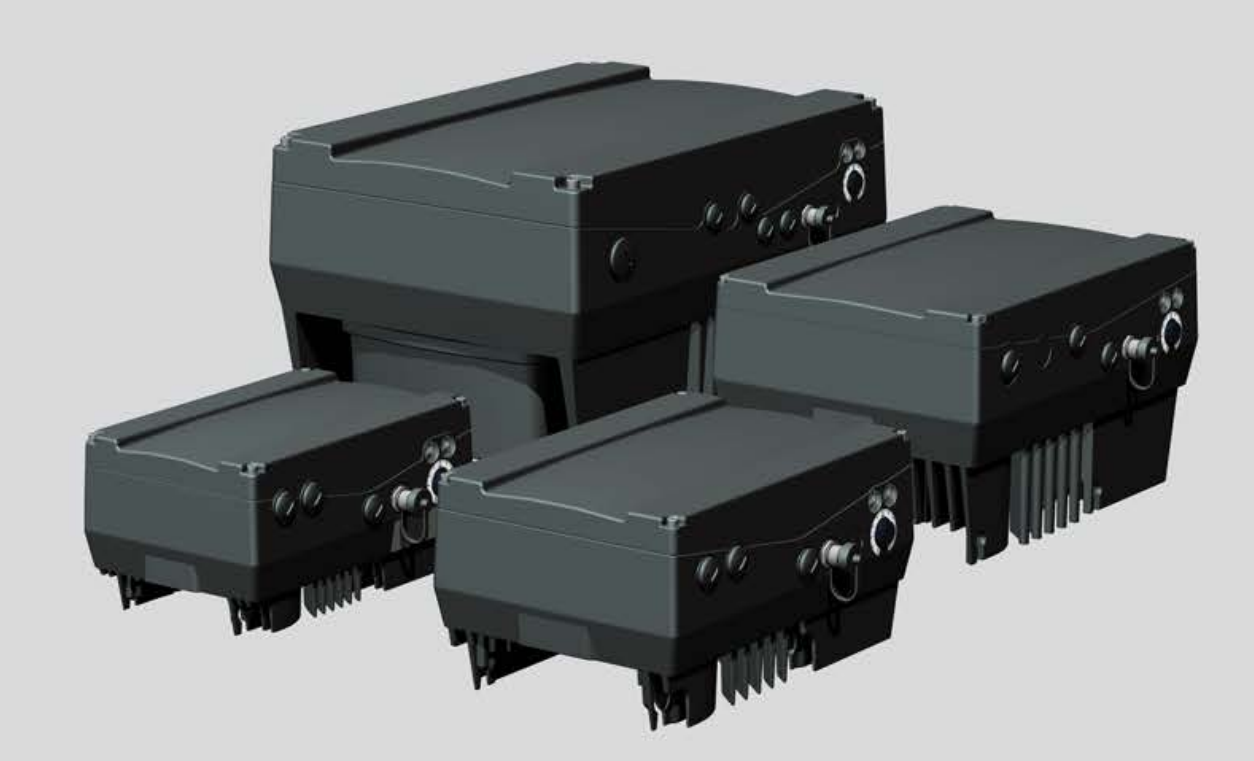

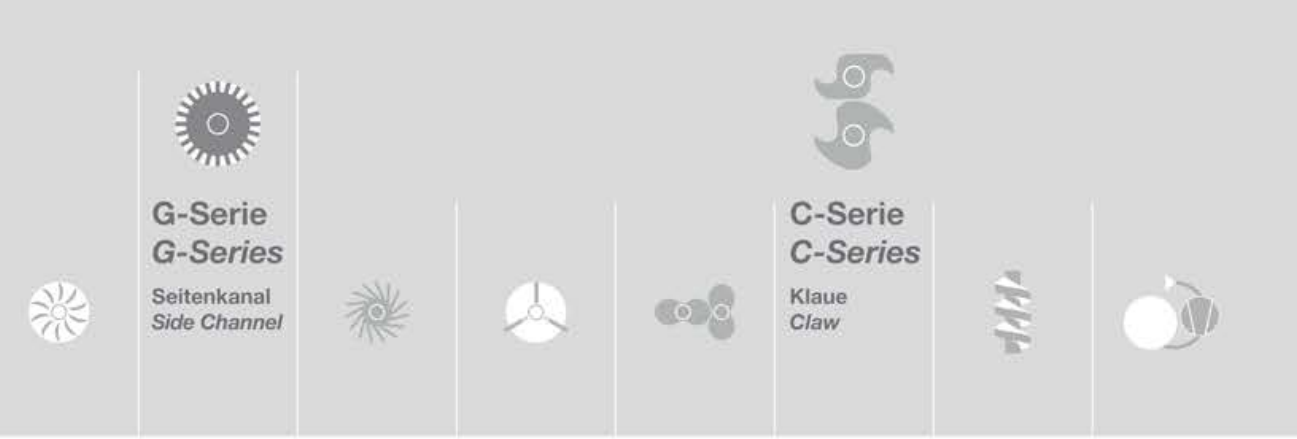

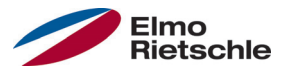

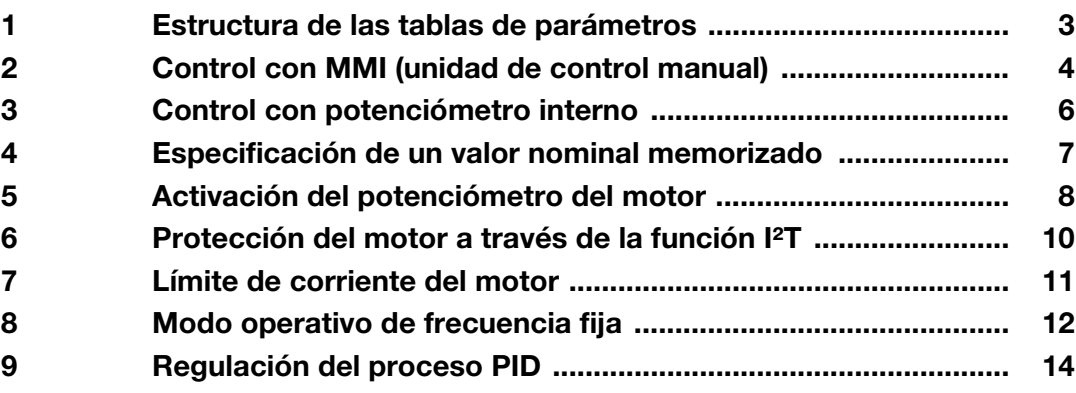

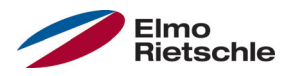

### Estructura de las tablas de parámetros 1

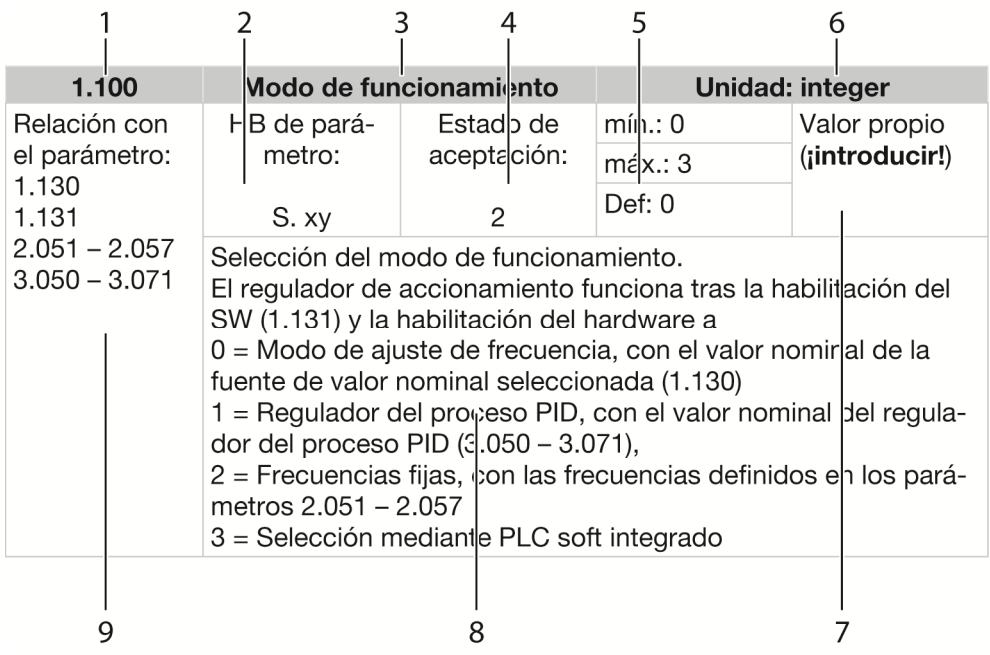

Ejemplo de tabla de parámetros

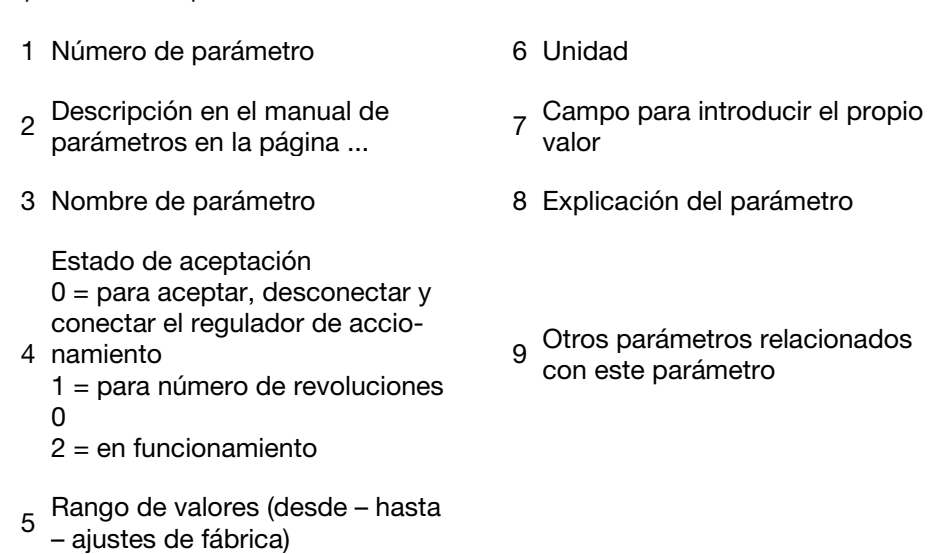

## Control con MMI (unidad de control manual)

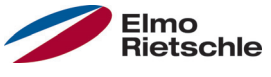

#### A partir del firmware 3.70

Con esta función se pueden predefinir tanto la autorización como el valor nominal con el MMI (unidad de control manual). El funcionamiento solo es posible con el MMI conectado.

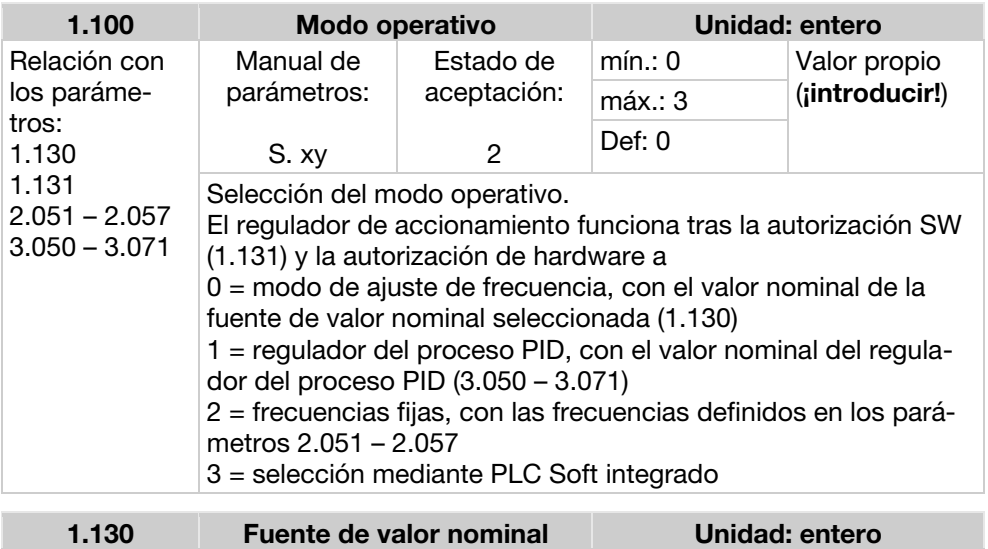

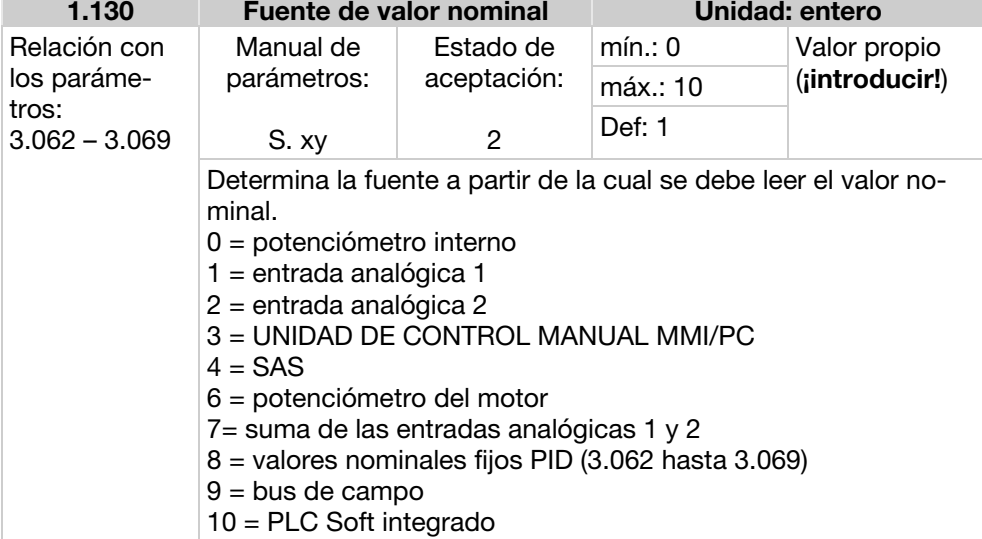

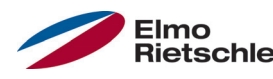

# Elmo<br>Rietschle Control con MMI (unidad de control manual)

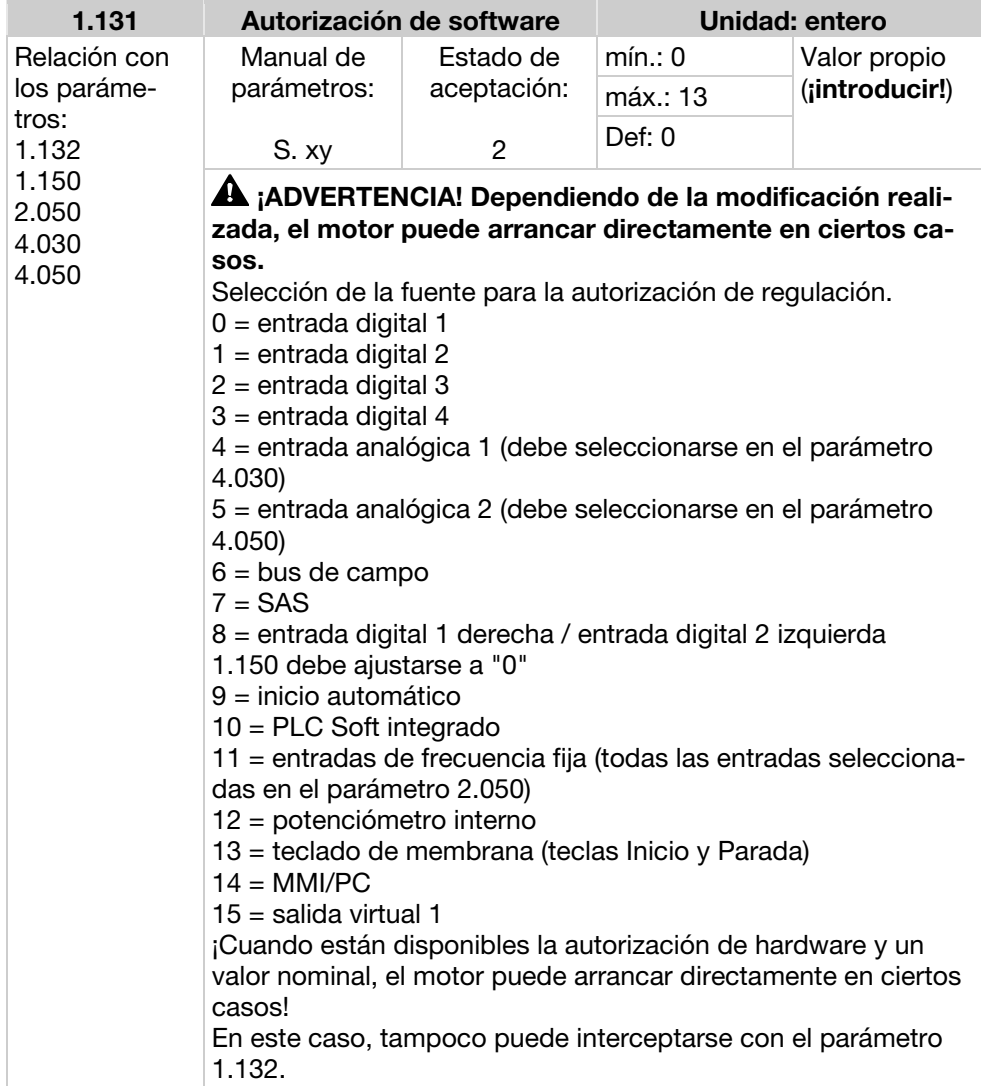

## Control con potenciómetro interno

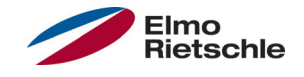

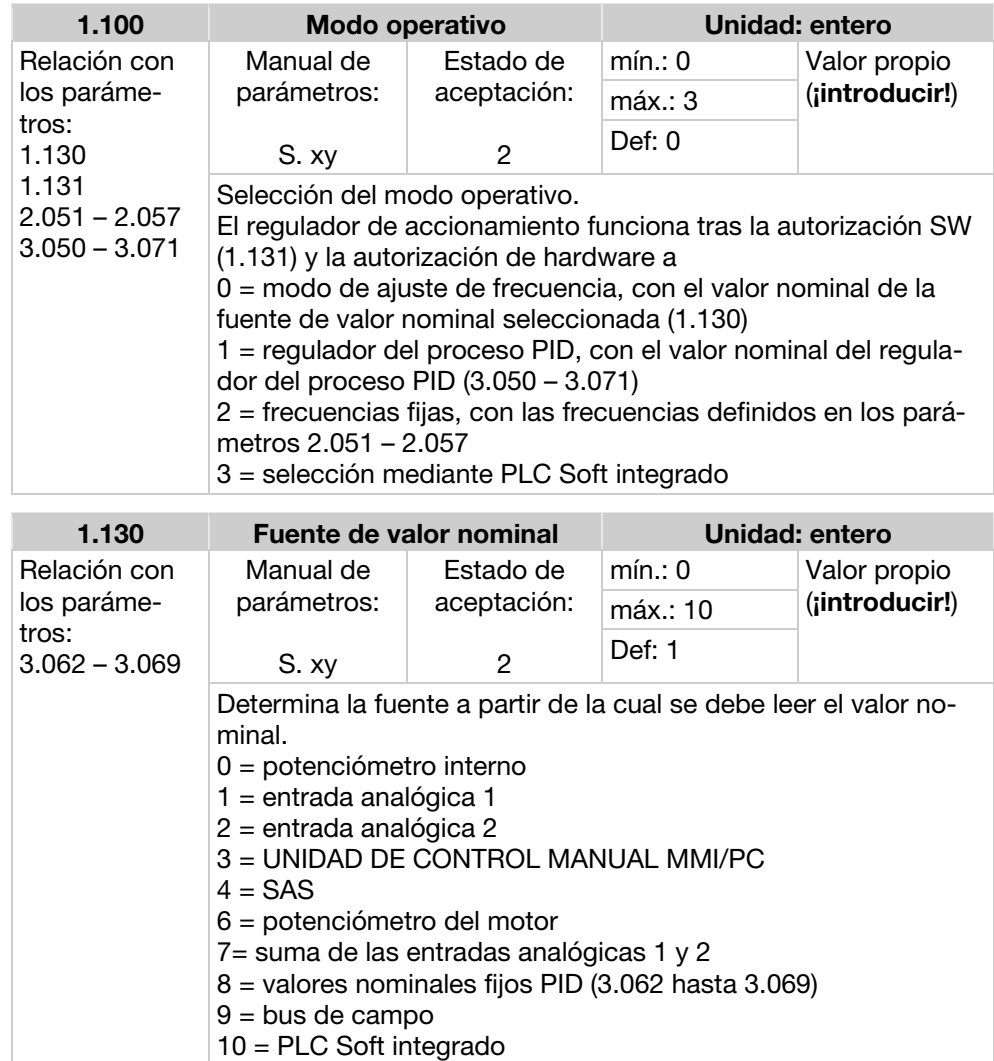

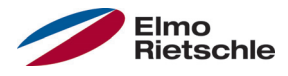

El convertidor de frecuencia predefine una frecuencia de salida fija según la autorización de software proporcionada.

d

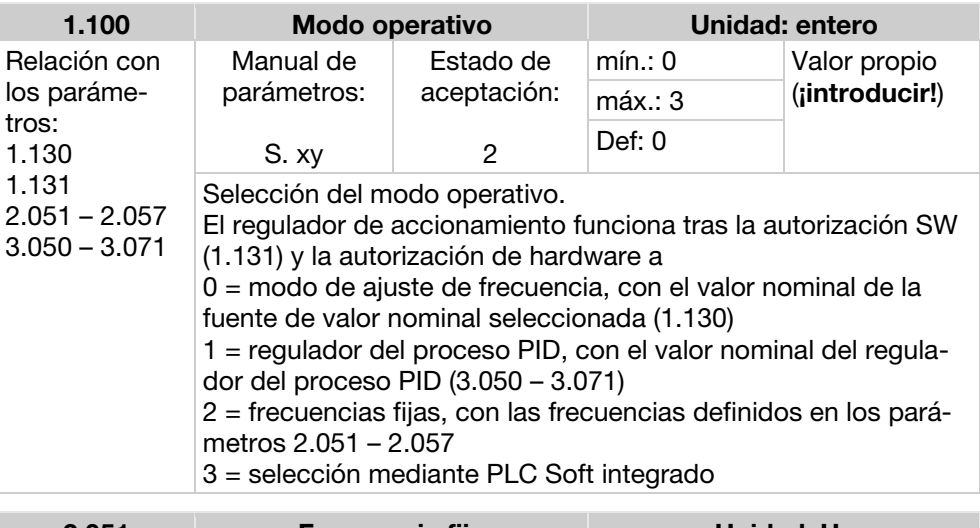

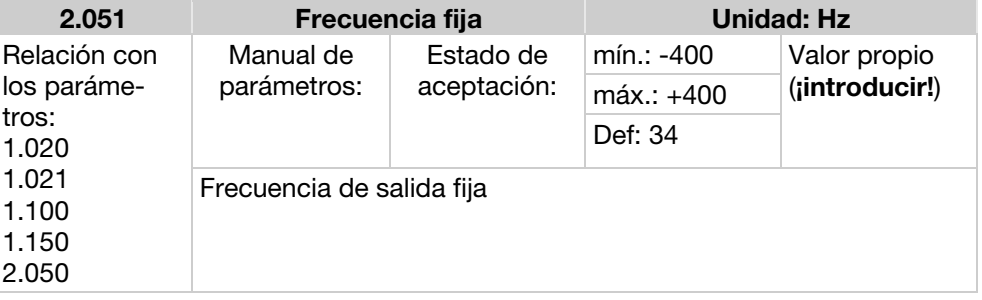

### 5 Activación del potenciómetro del motor

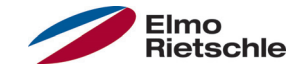

Especificación del valor nominal mediante dos señales digitales "ARRI-BA"/"ABAJO", que se pueden controlar p. ej., mediante un pulsador simple.

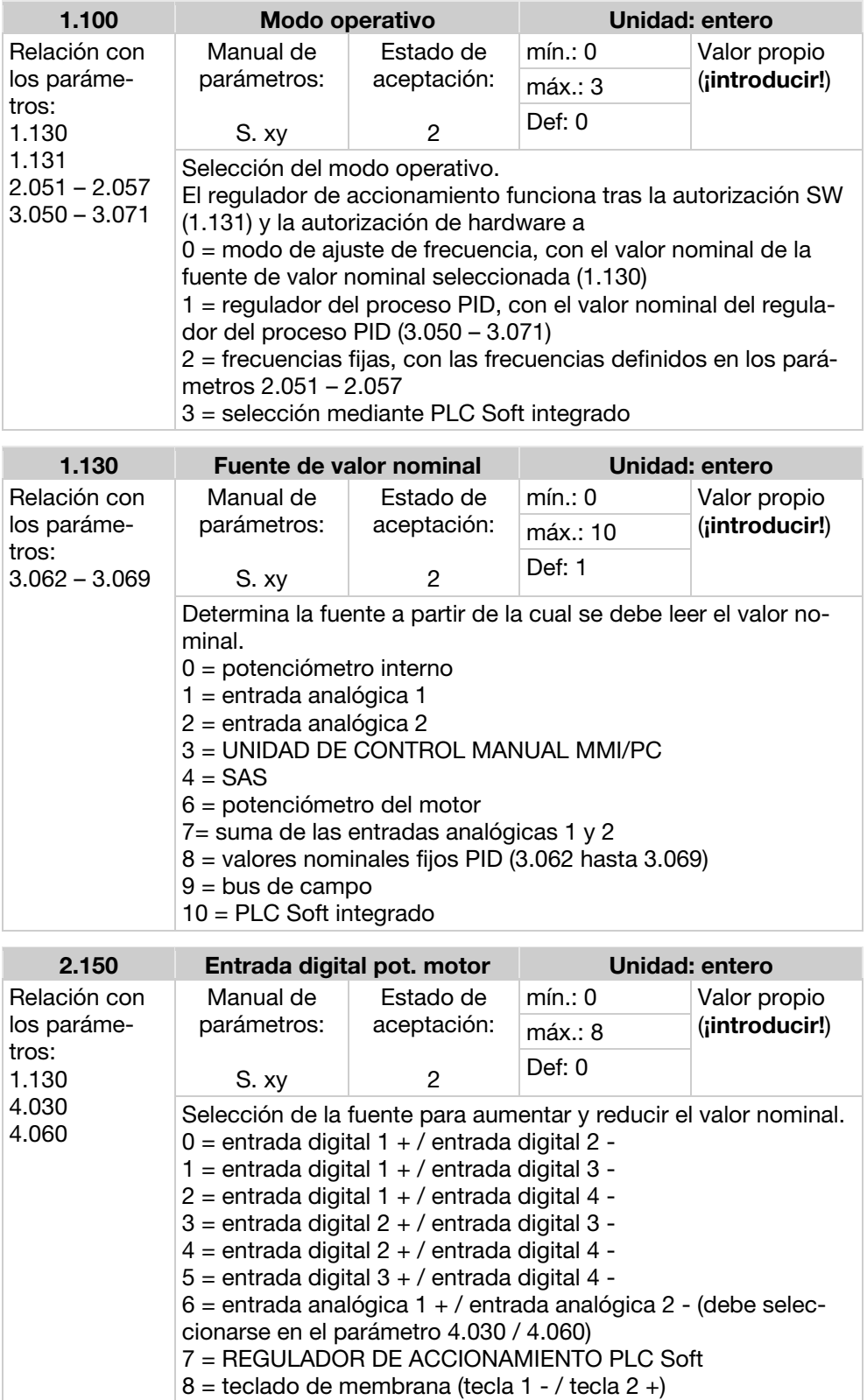

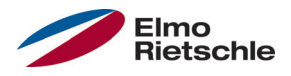

## Activación del potenciómetro del motor 5

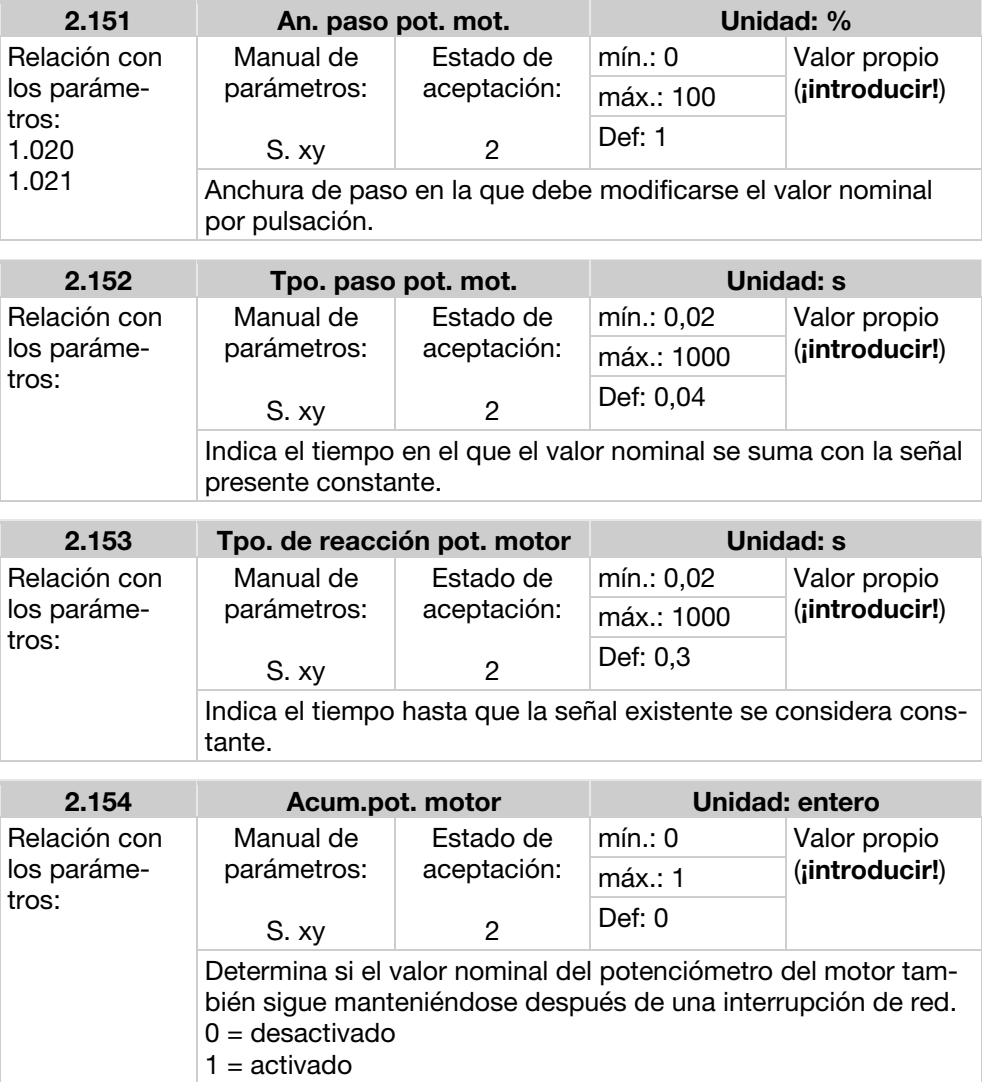

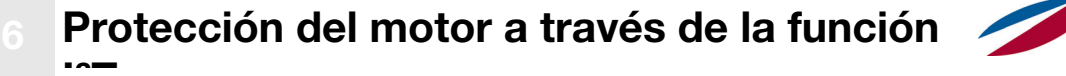

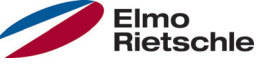

Esta función se debe activar cuando, en el bobinado del motor, no se ha instalado ningún sensor PTC (opción de pedido A11) ni ningún controlador bimetálico (opción de pedido A31) como protección contra sobretemperaturas.

Esta función es desactivable de fábrica a través de P33.010 = 0 %.

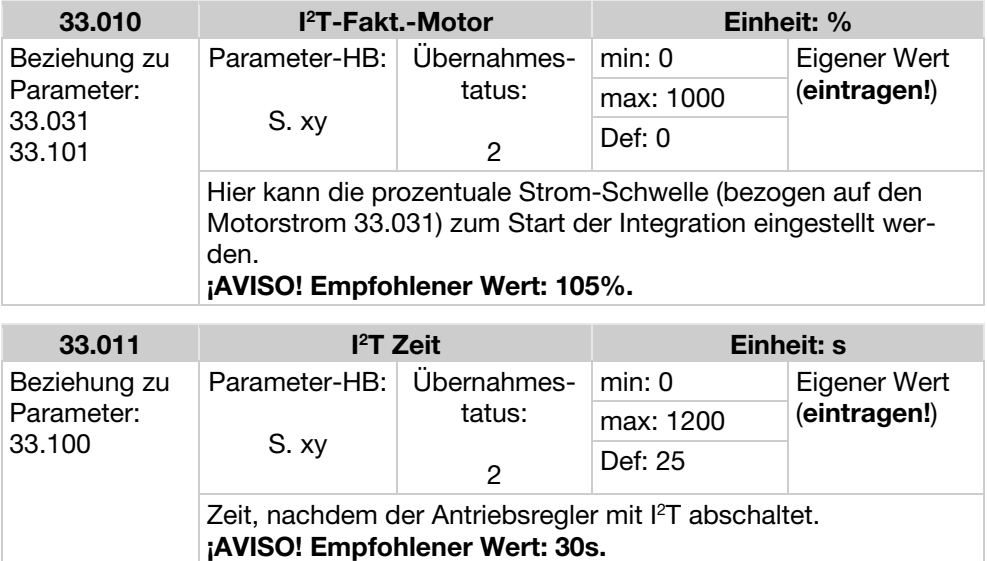

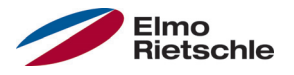

Esta función limita la corriente del motor a un valor máximo parametrizado, tras alcanzar una superficie corriente-tiempo parametrizada.

Este límite de corriente del motor se supervisa en el nivel de aplicación y, con ello, limita con una dinámica relativamente reducida. Es necesario tener esto especialmente en cuenta al seleccionar esta función.

El valor máximo se determina mediante el parámetro "Límite de corriente del motor en %" (5.070). Este se indica en valor porcentual y se refiere a la corriente nominal del motor indicada en los datos de la placa de características "Corriente del motor" (33.031).

LA superficie máxima corriente-tiempo se calcula a partir de producto del parámetro "Límite de corriente del motor en s" (5.071) y la sobrecorriente fija de 50% del límite de corriente del motor deseado.

En cuanto se supera esta superficie corriente-tiempo, la corriente del motor queda limitada al valor límite regulando a la baja las revoluciones. Por tanto, si la corriente de salida del regulador de accionamiento supera la corriente del motor (parámetro 33.031) multiplicada por el límite ajustado en % (parámetro 5.070) durante el tiempo ajustado (parámetro 5.071), las revoluciones del motor se reducirán hasta que la corriente de salida descienda por debajo del límite ajustado.

La regulación a la baja tiene lugar basándose en un regulador PI cuyo funcionamiento depende de la diferencia de corriente.

Es posible desactivar la función completa ajustando a cero el parámetro "Límite de corriente del motor en %" (5.070).

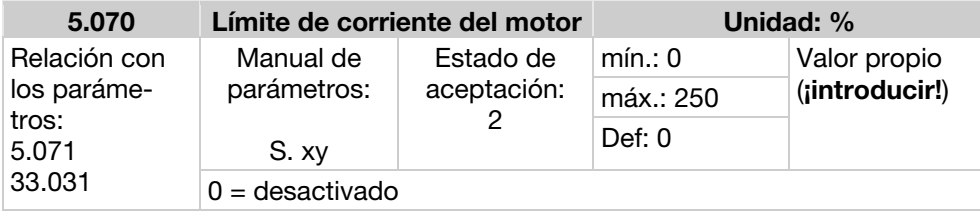

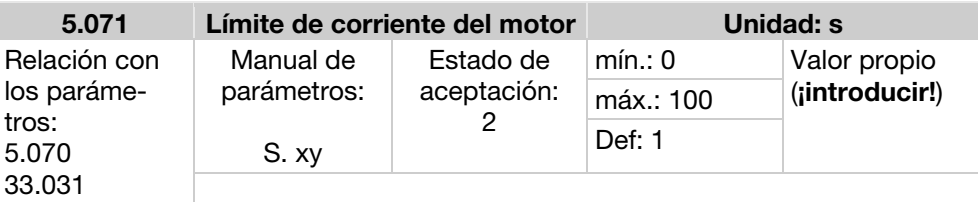

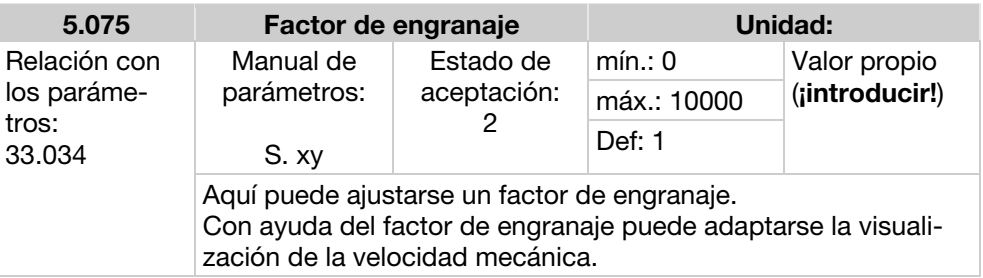

### Modo operativo de frecuencia fija

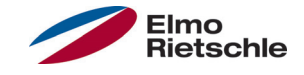

En este modo operativo se transmiten valores nominales de frecuencia fijos a la regulación del motor. Existen 7 frecuencias fijas (2.051 hasta 2.057), asignadas de forma fija a las entradas digitales 1 hasta 3 y codificadas en BCD. Estas siete frecuencias fijas pueden habilitarse en tres grupos mediante el parámetro "Selección\_frecuencia\_fija" (2.050):

0 = frecuencia fija 1, 1 = frecuencia fija 1 hasta 3, 2 = frecuencia fija 1 hasta 7.

#### Tabla lógica de frecuencias fijas

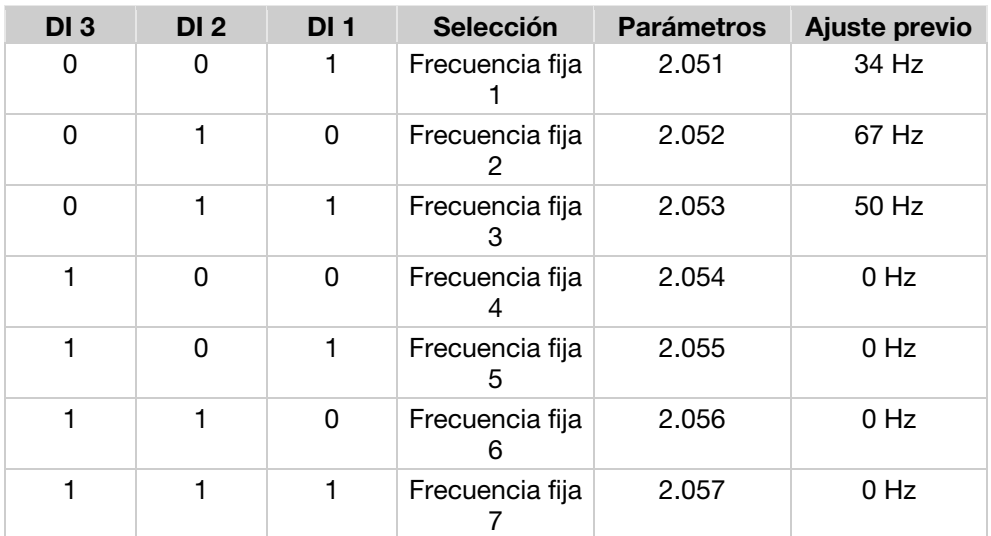

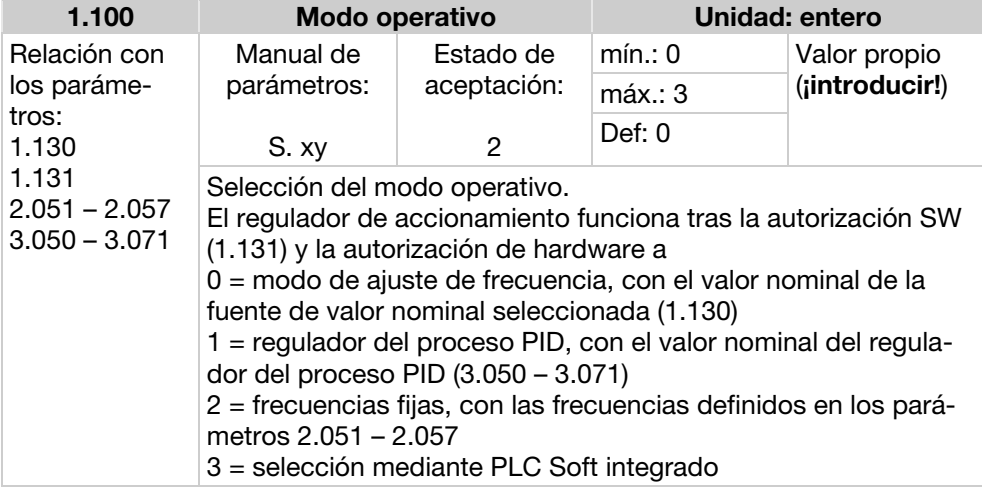

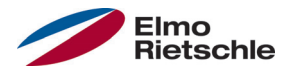

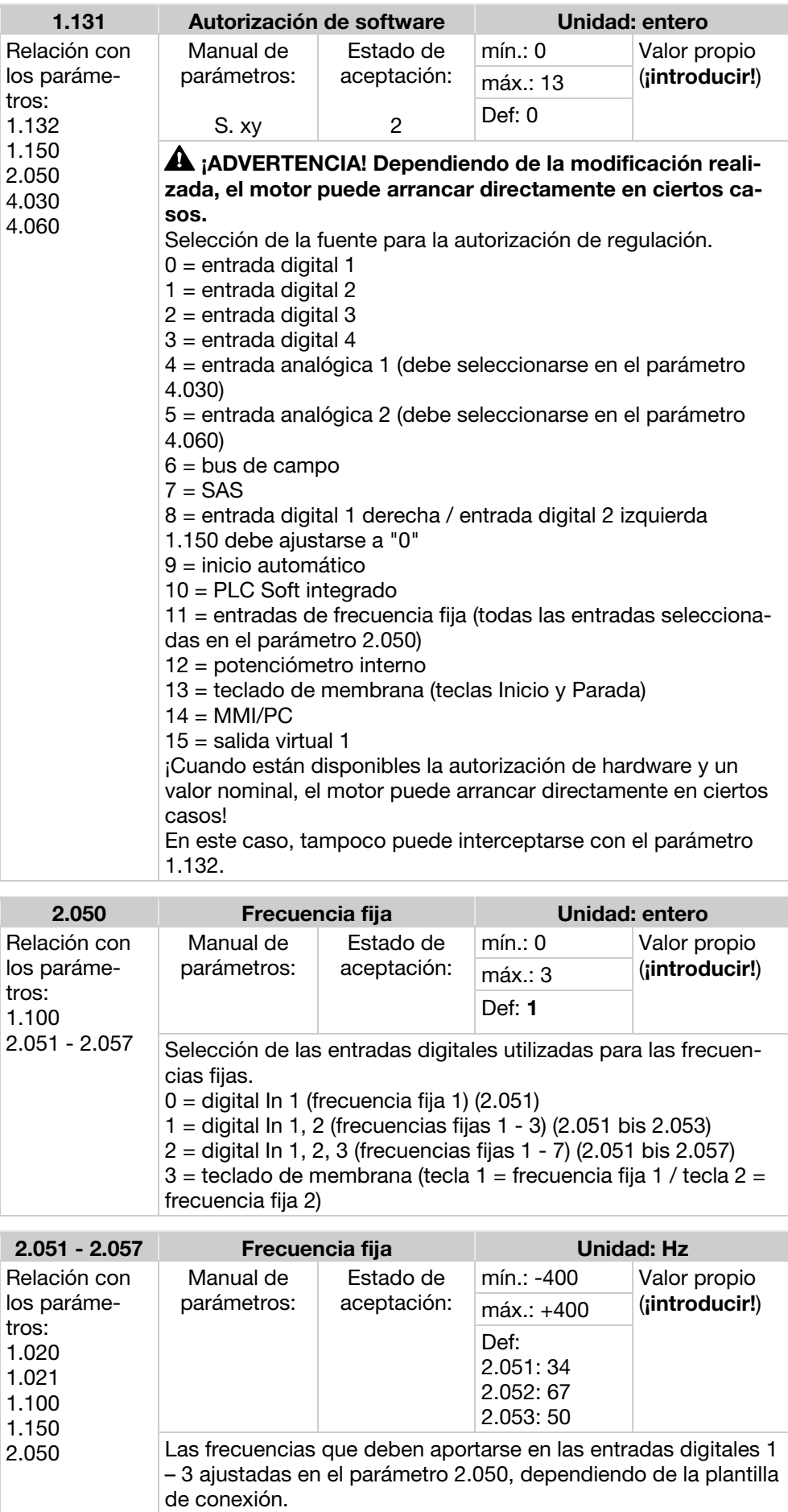

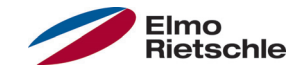

El valor nominal para el regulador del proceso PID se lee en valores porcentuales tal y como en el modo operativo "Modo de ajuste de frecuencia". 100% corresponde al rango de trabajo del sensor conectado, el cual se lee mediante la entrada de valores reales (seleccionada mediante "Valor real PID").

Dependiendo de la diferencia de regulación, a partir de los factores de refuerzo para la parte P (3.050), la parte I (3.051) y la parte D (3.052) se indica una magnitud de ajuste de las regulaciones en la salida del regulador. Para evitar el aumento de la parte integral hasta el infinito en el caso de las diferencias de regulación no desregulables, al alcanzar el límite de la magnitud de ajuste (corresp. a "frecuencia máxima" (1.021)) ésta se limita también a dicho límite.

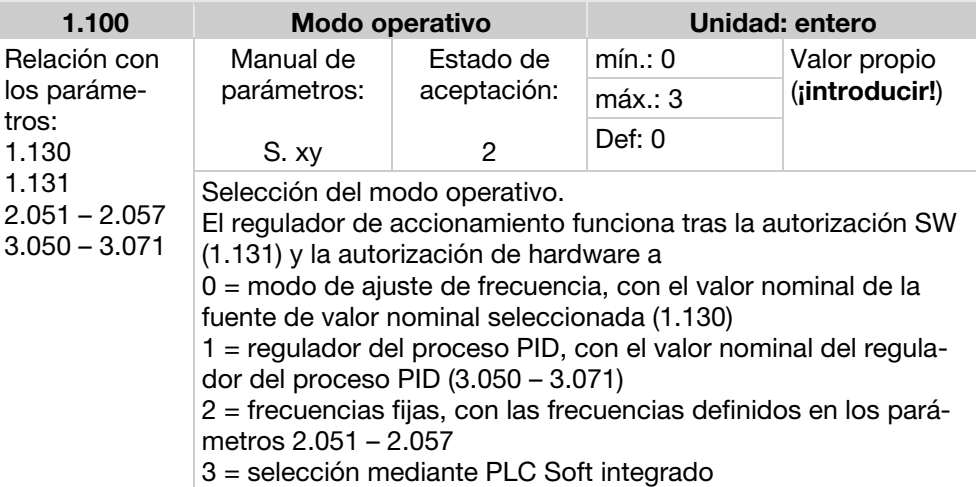

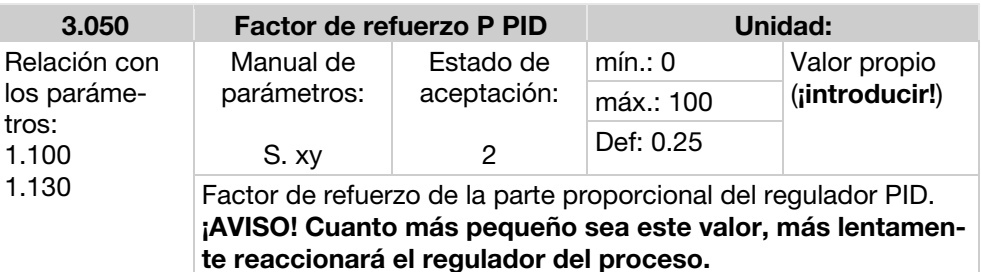

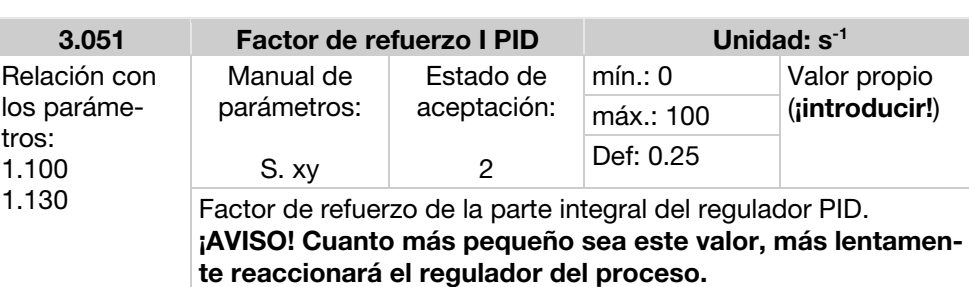

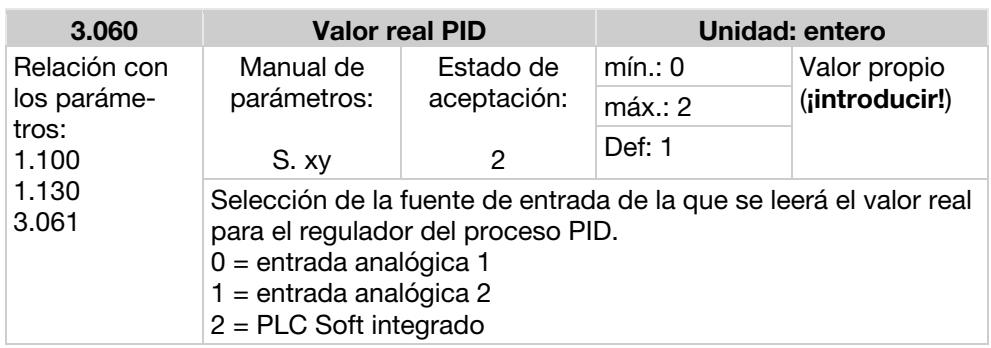

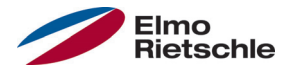

#### Invers. PID

Puede realizarse una inversión del valor real PID con la ayuda del parámetro 3.061. El valor real se lee invertido, es decir, 0V…10V corresponden internamente a 100%…0%.

Tenga en cuenta que se deben cambiar el mínimo físico AIx (4.034 / 4.064) y el máximo físico AIx (4.035 / 4.065).

Ejemplo

Un sensor -1000…0 mbar con una señal de salida analógica 4…20 mA debe funcionar como fuente de valores reales en AIx. Es necesario regular inversamente a una magnitud de salida de -250 mbar (16 mA). El mínimo físico se corresponde con -1000 mbar; el máximo físico se corresponde con 0 mbar. El valor nominal a indicar es 25%.

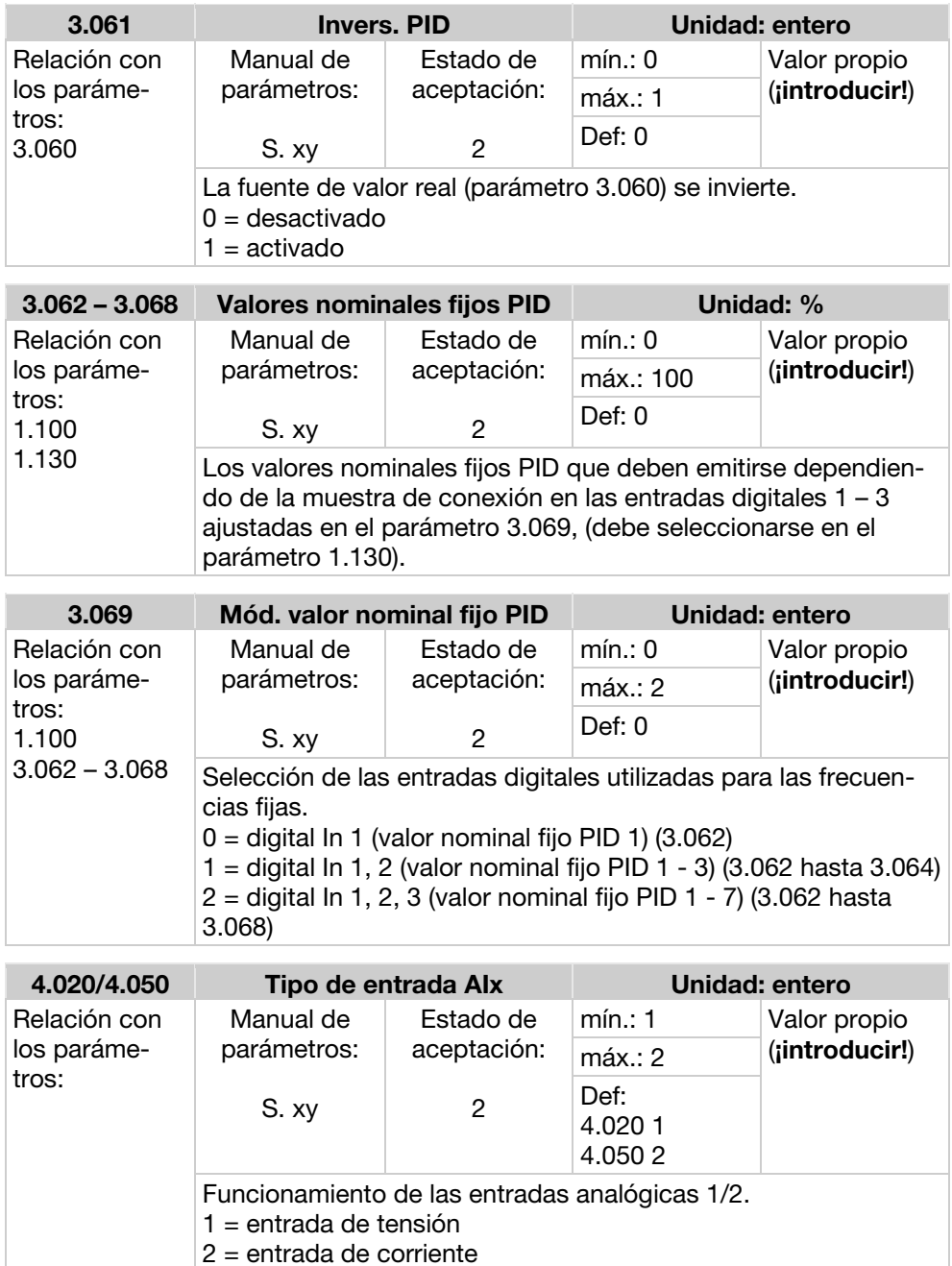

## 9 Regulación del proceso PID

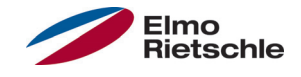

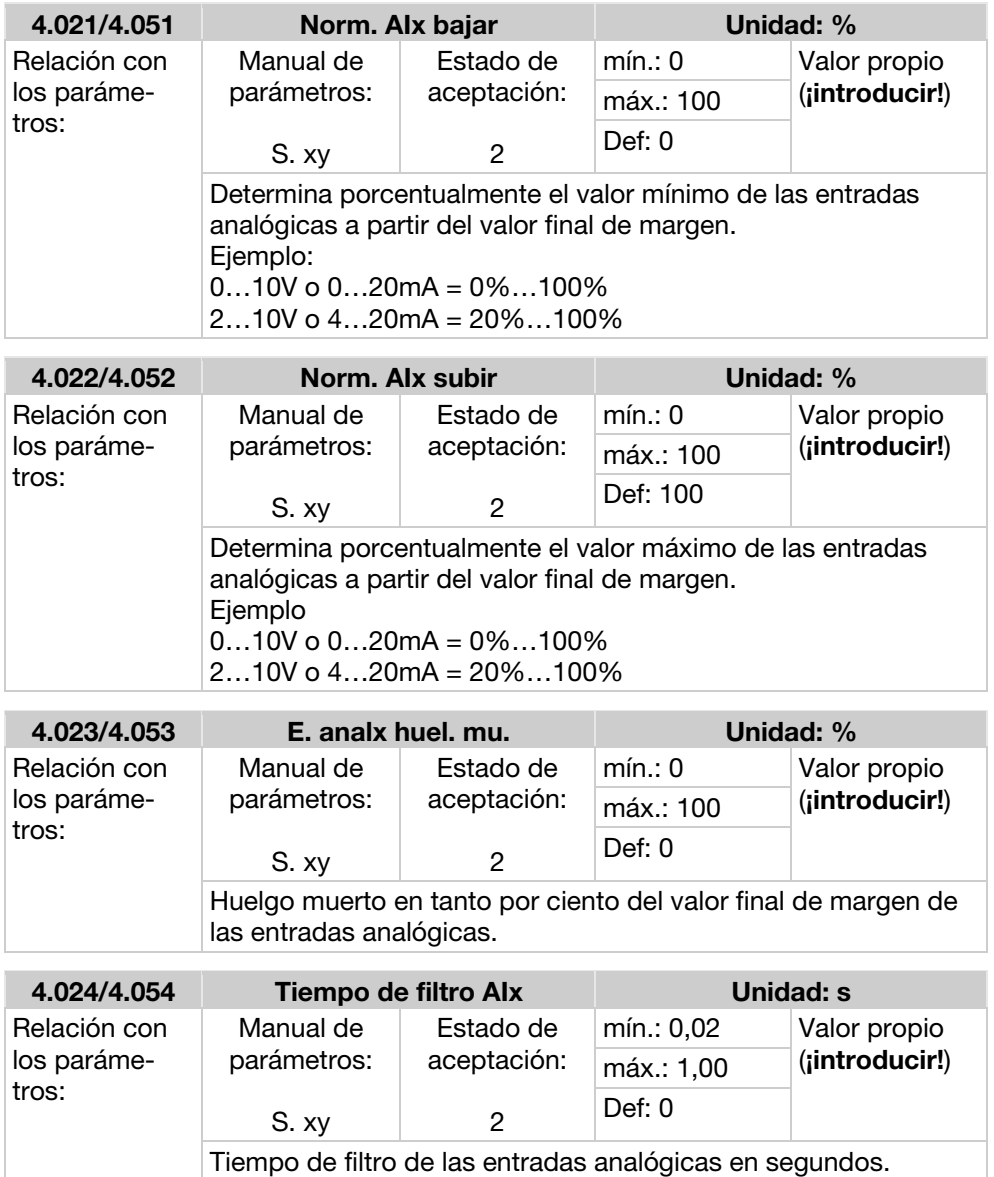

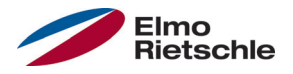

#### Conexión de sensor de 2 conductores

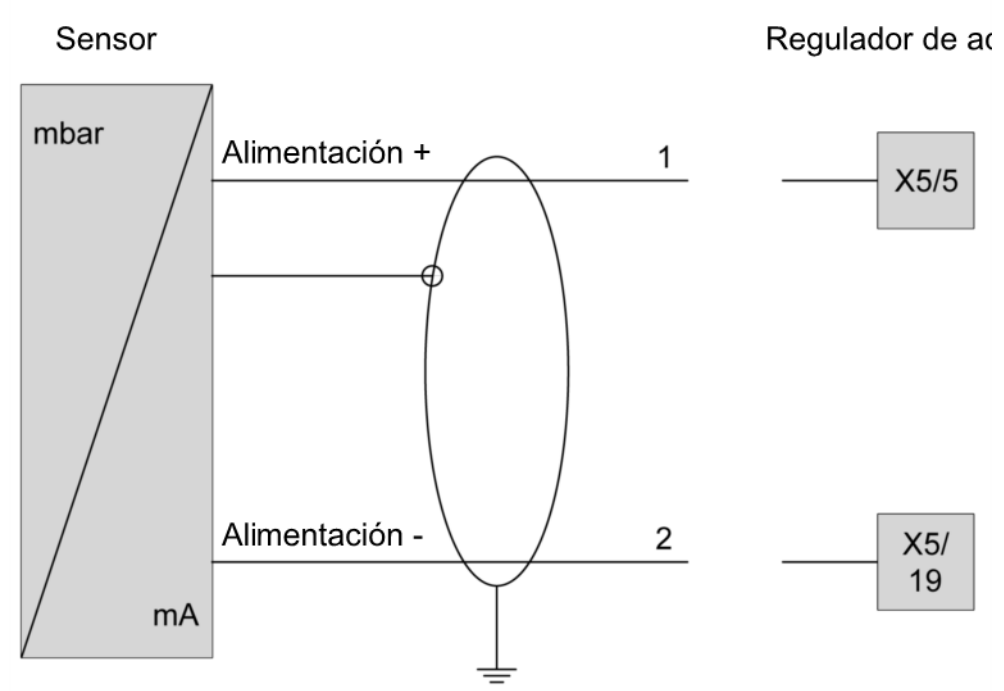

Conexión de sensor de 2 conductores

#### Conexión de sensor de 3 conductores

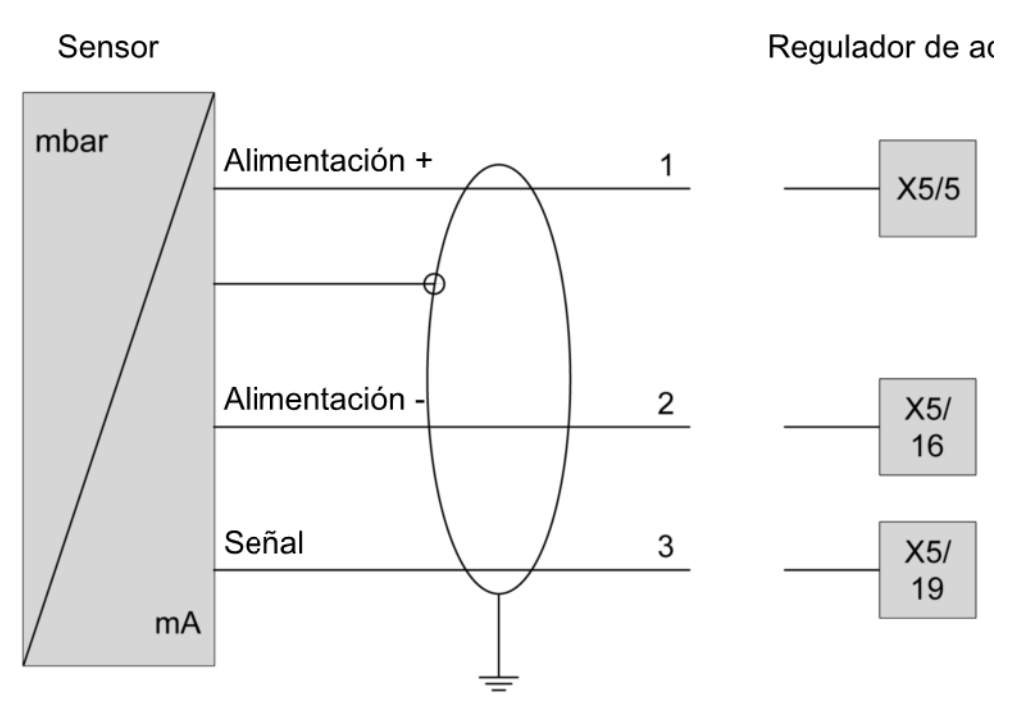

Conexión de sensor de 3 conductores

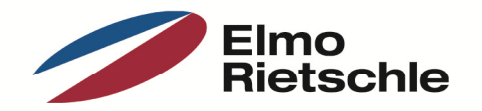

www.gd-elmorietschle.de er.de@gardnerdenver.com

**Gardner Denver Deutschland GmbH** Industriestraße 26 97616 Bad Neustadt · Deutschland Tel. +49 9771 6888-0 Fax +49 9771 6888-4000

**Gardner Denver Schopfheim GmbH** Roggenbachstraße 58 79650 Schopfheim · Deutschland Tel. +49 7622 392-0 Fax +49 7622 392-300

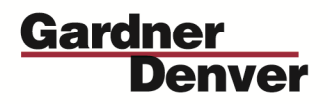

Elmo Rietschle is a brand of Gardner Denver's Industrial Products Group and part of Blower Operations.